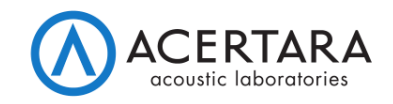

## **AmpSafe™ Quick Start Guide**

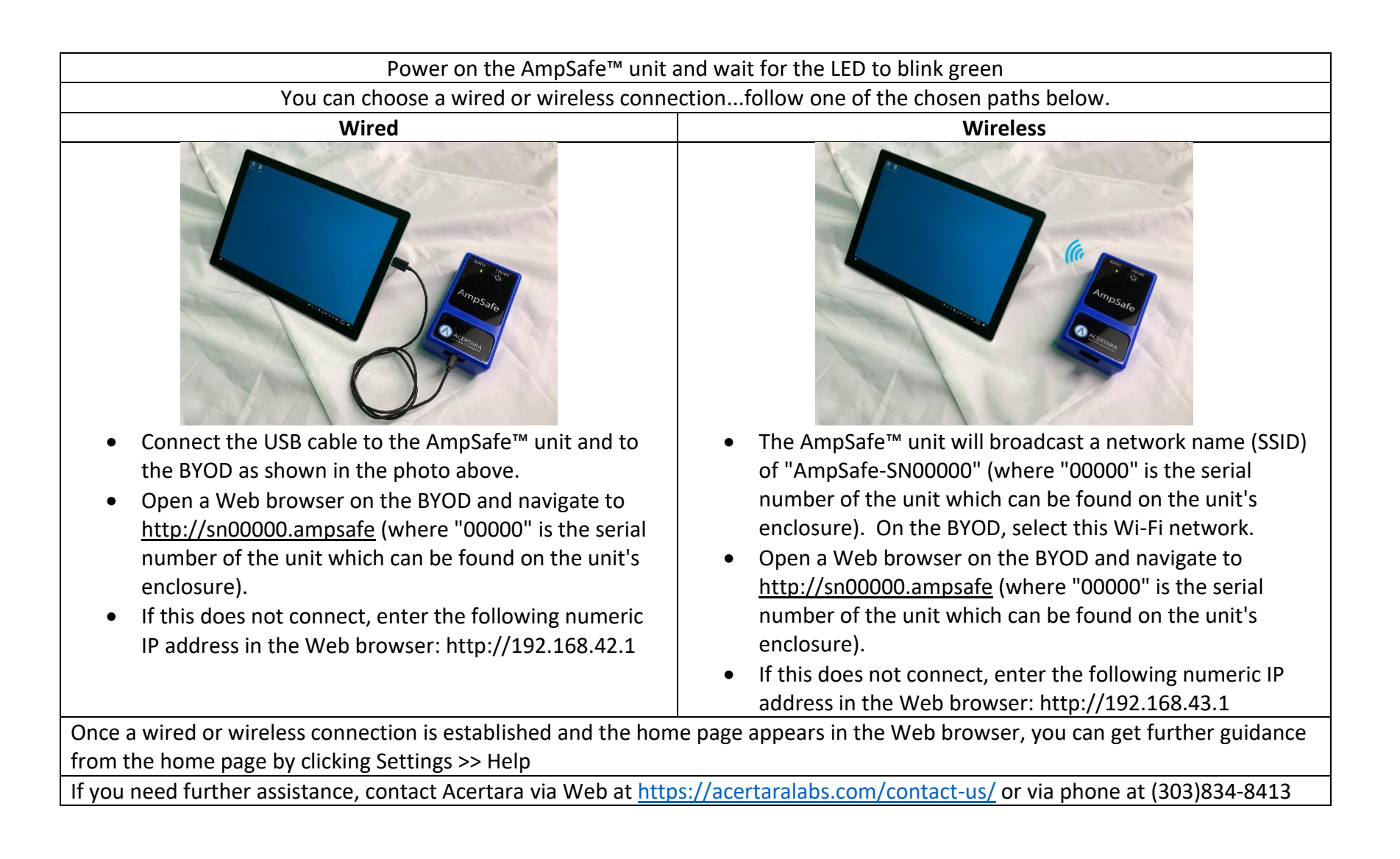